$,$  tushu007.com

## <<多媒体技术应用学习指导>>

 $<<$   $>>$ 

- 13 ISBN 9787040197105
- 10 ISBN 7040197103

出版时间:2006-6

页数:96

PDF

更多资源请访问:http://www.tushu007.com

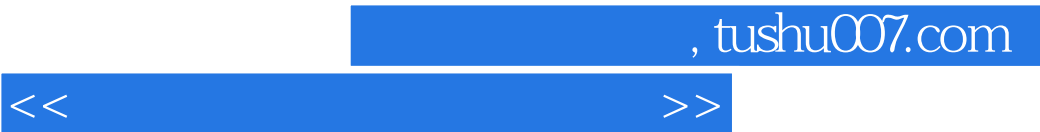

Authorware

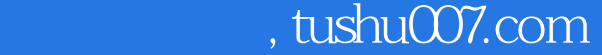

## <<多媒体技术应用学习指导>>

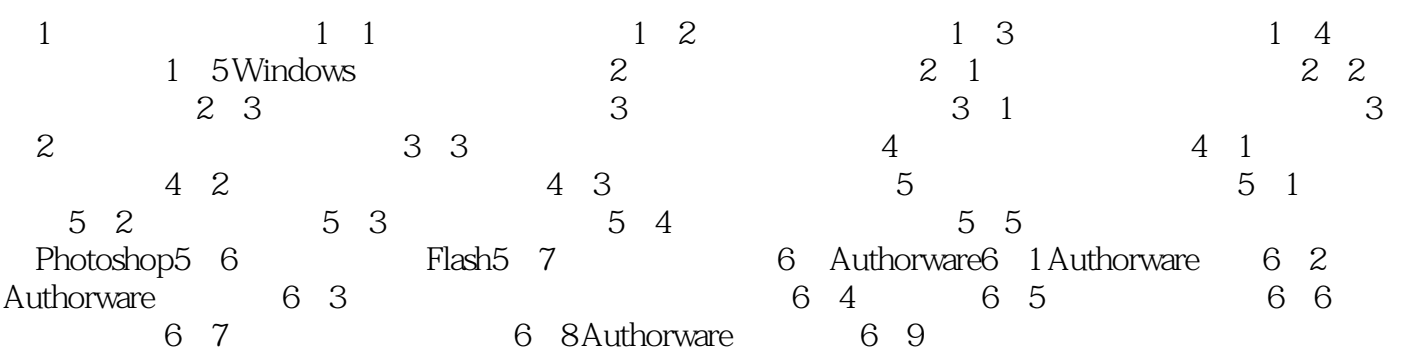

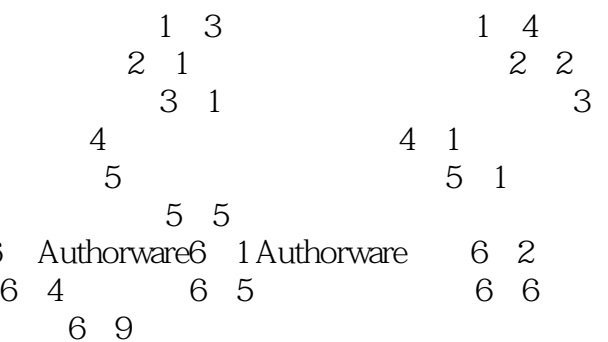

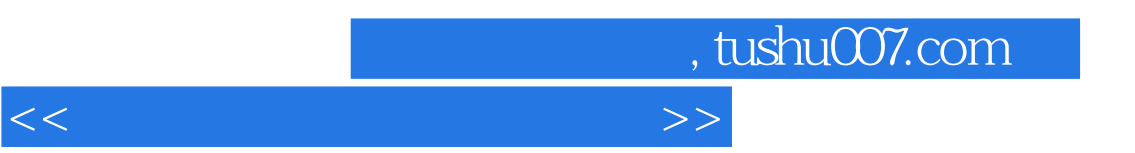

 $\mathbf 2$ 

 $\mathbf 2$ 

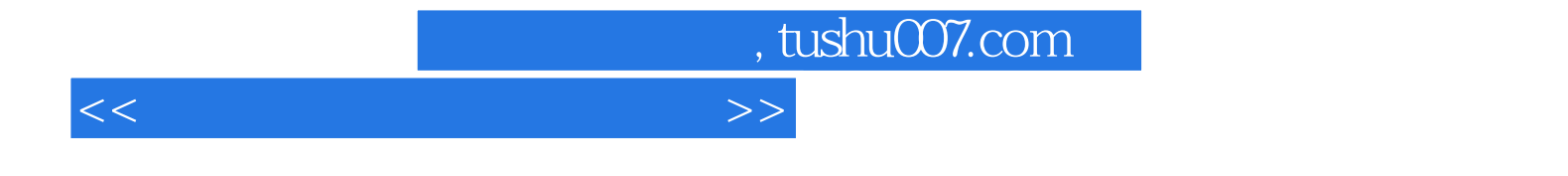

本站所提供下载的PDF图书仅提供预览和简介,请支持正版图书。

更多资源请访问:http://www.tushu007.com